#### 三重県CALS 電子納品運用マニュアル 平成24年7月版の改訂点

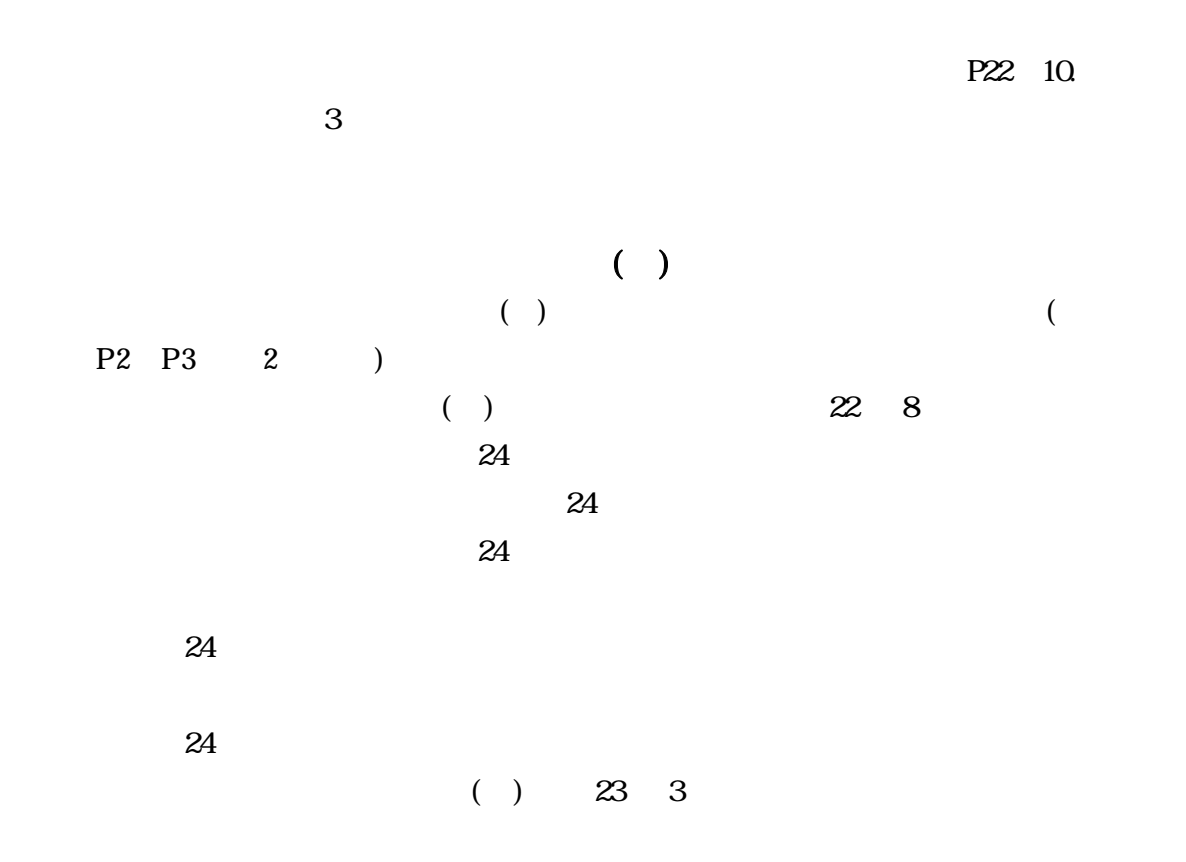

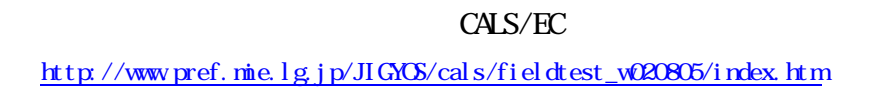

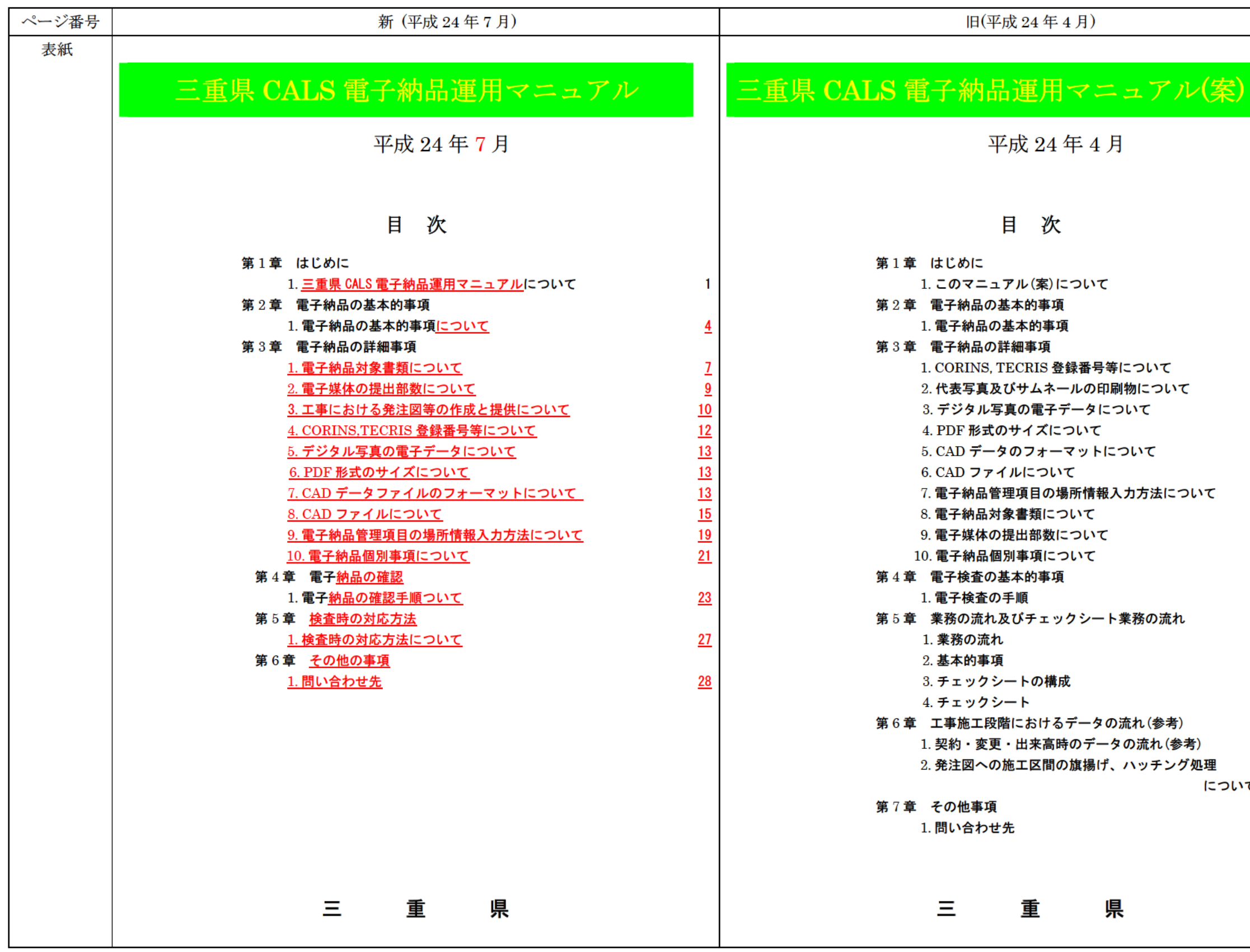

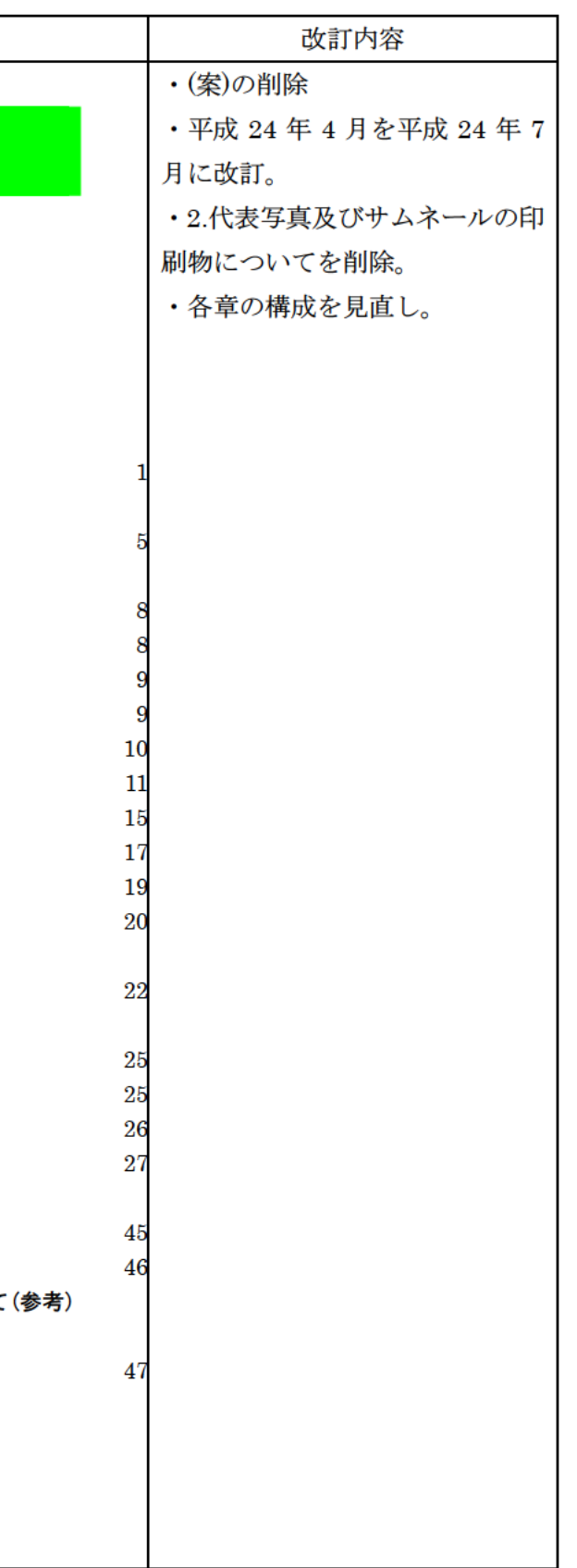

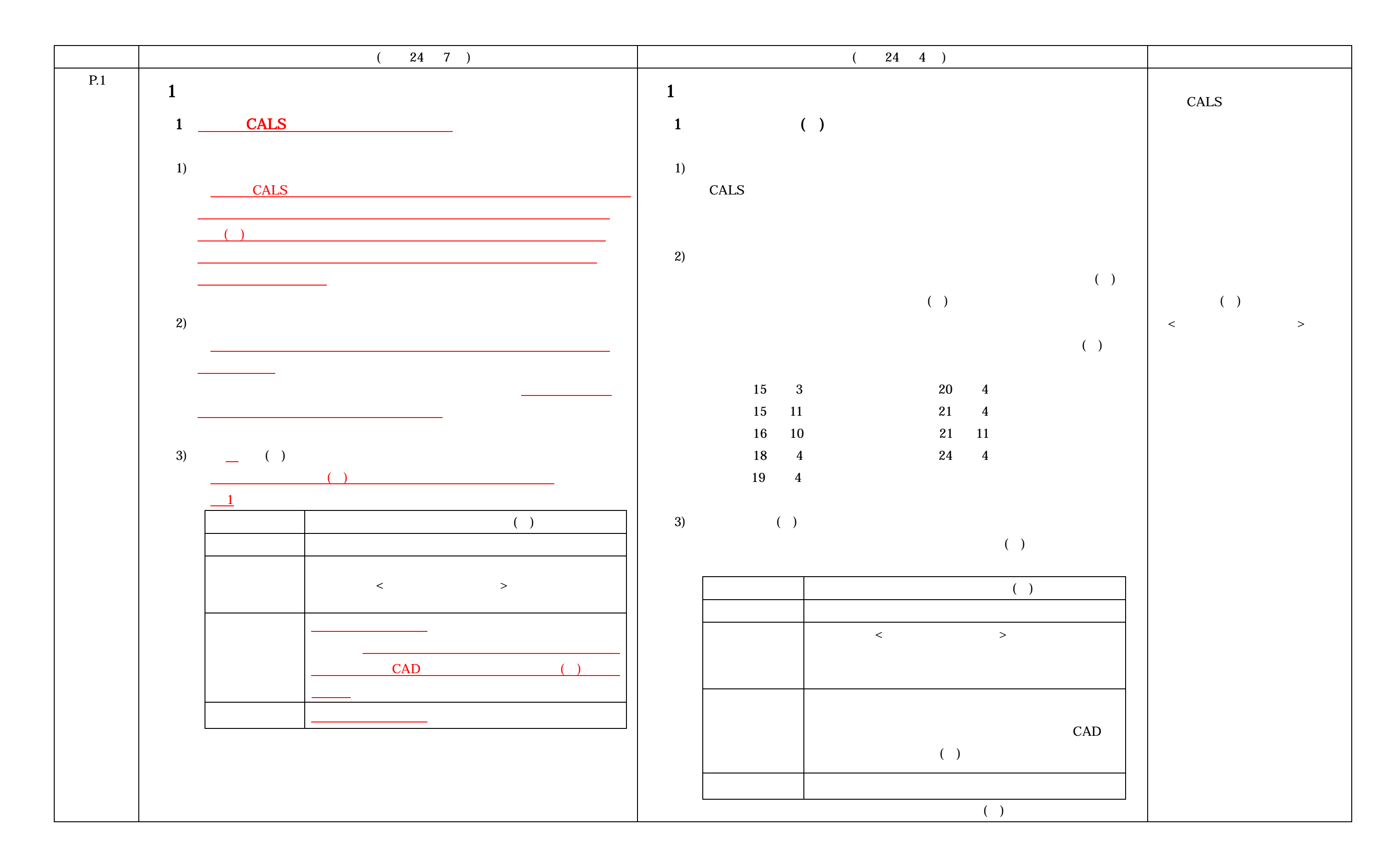

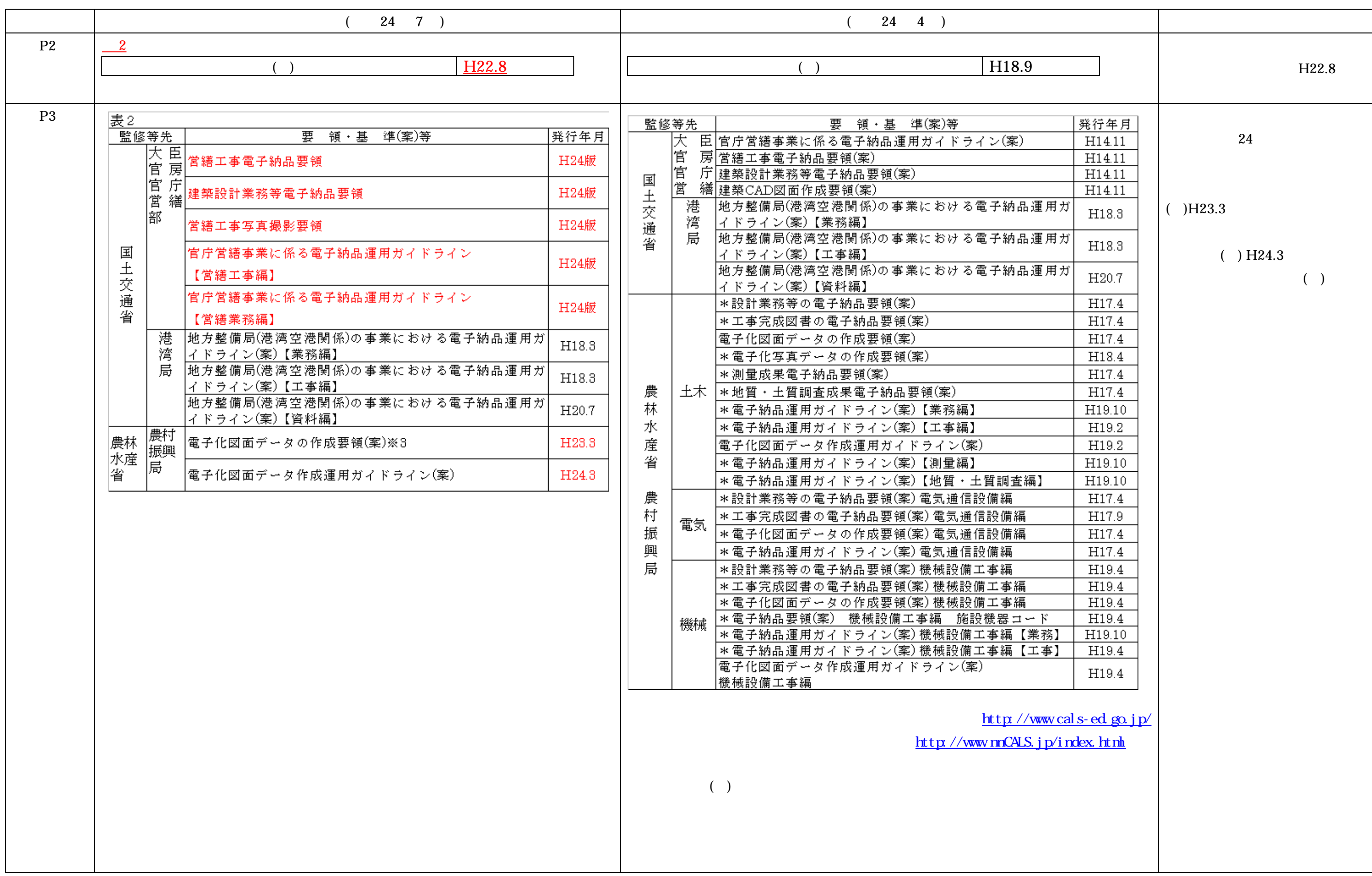

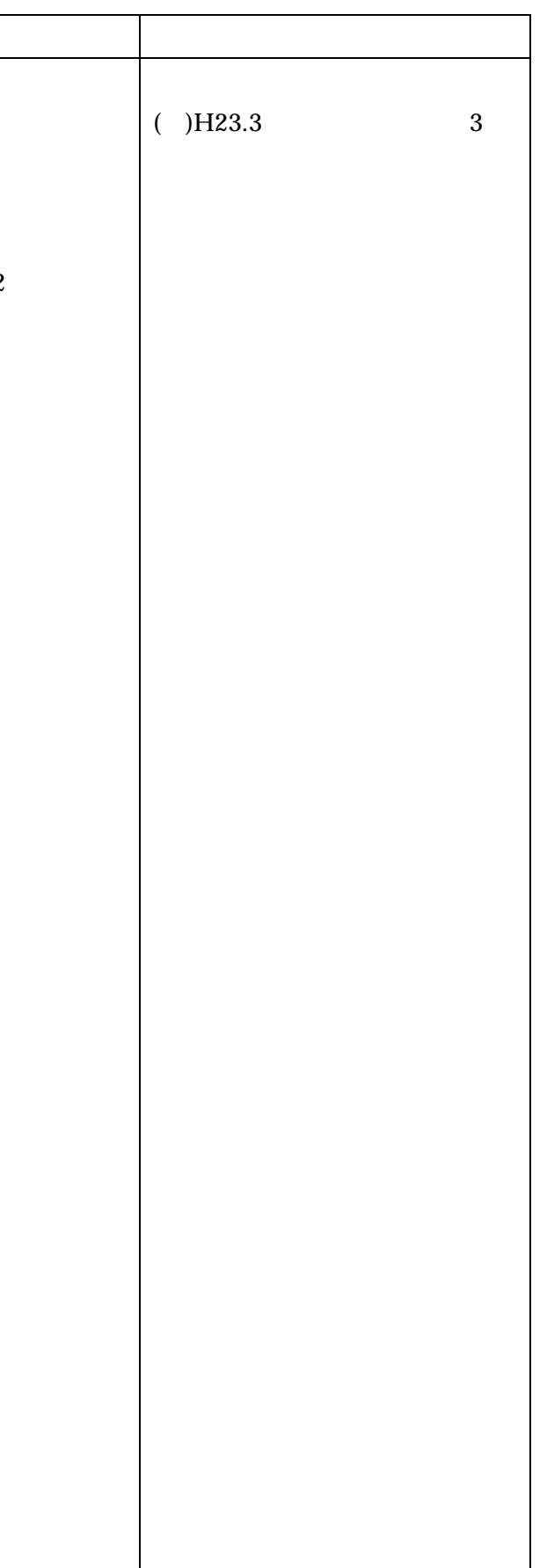

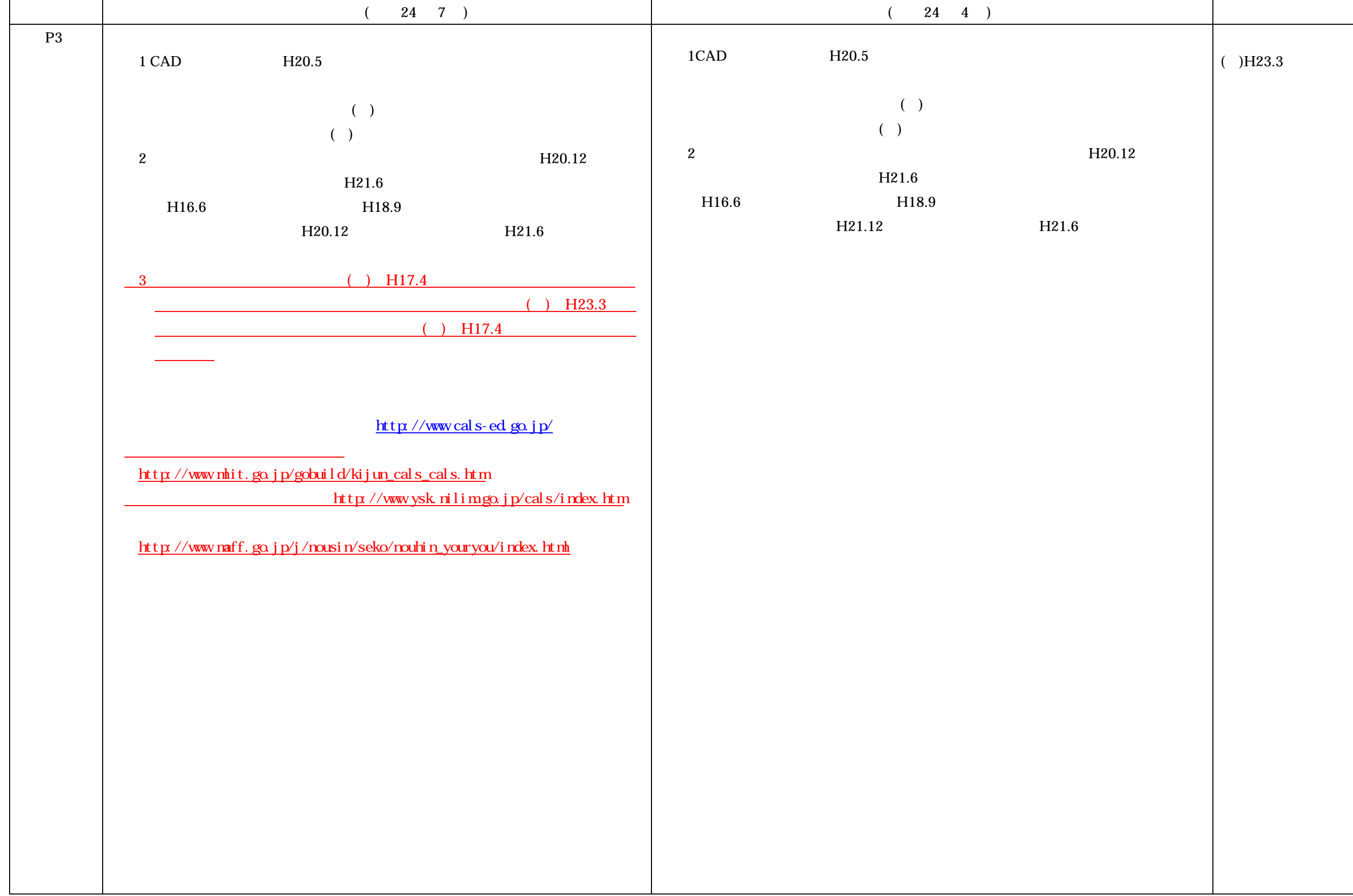

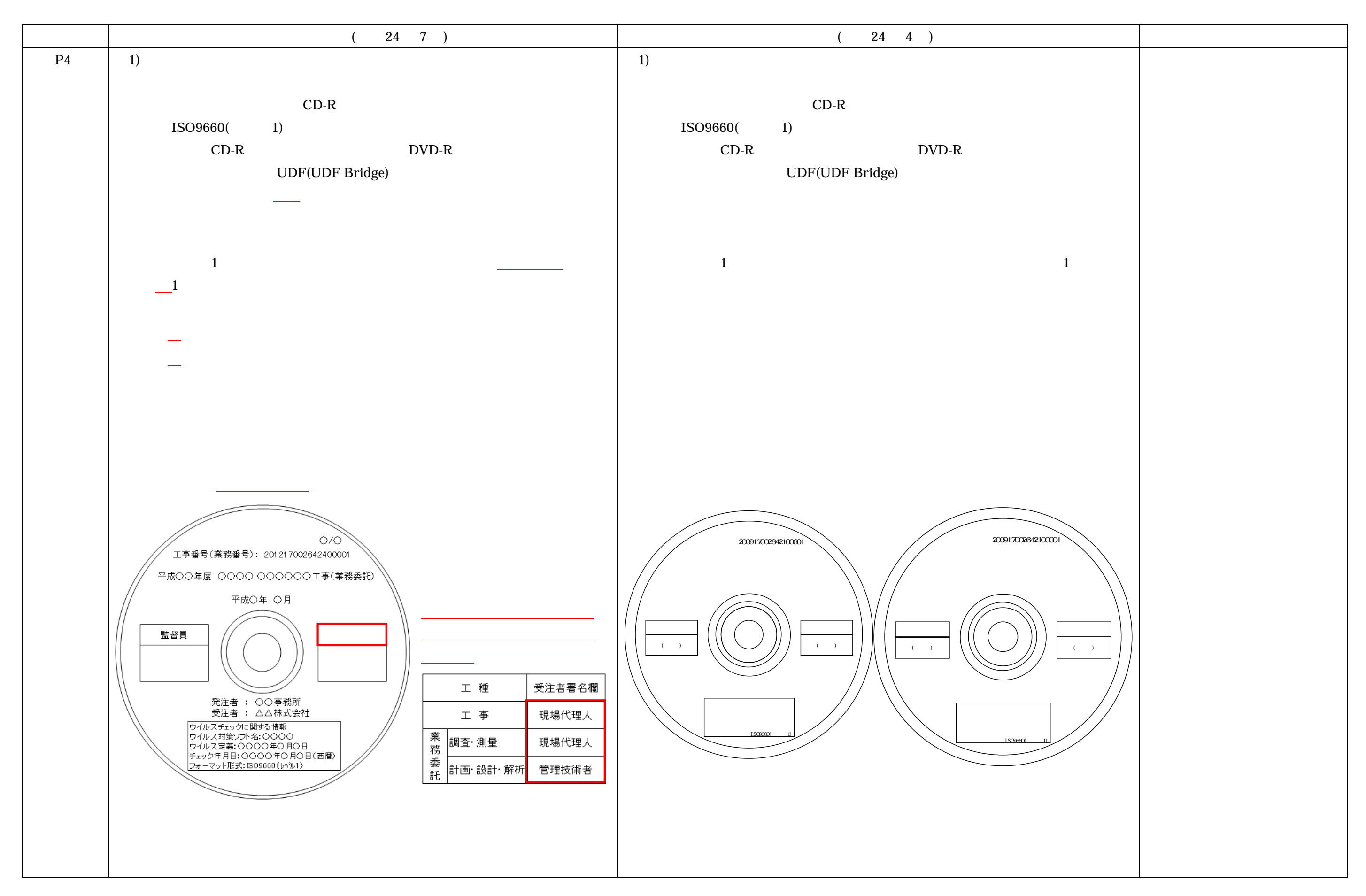

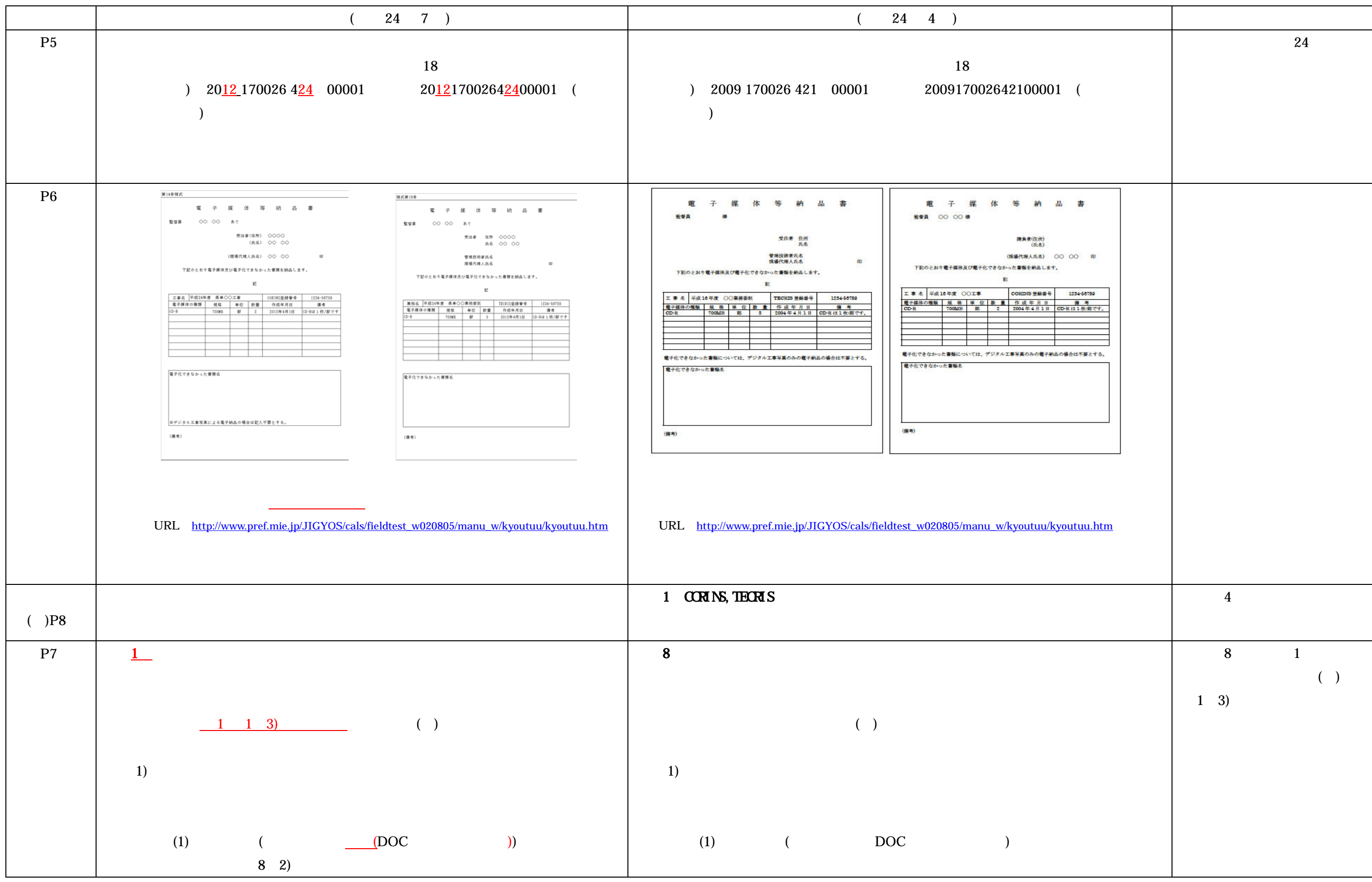

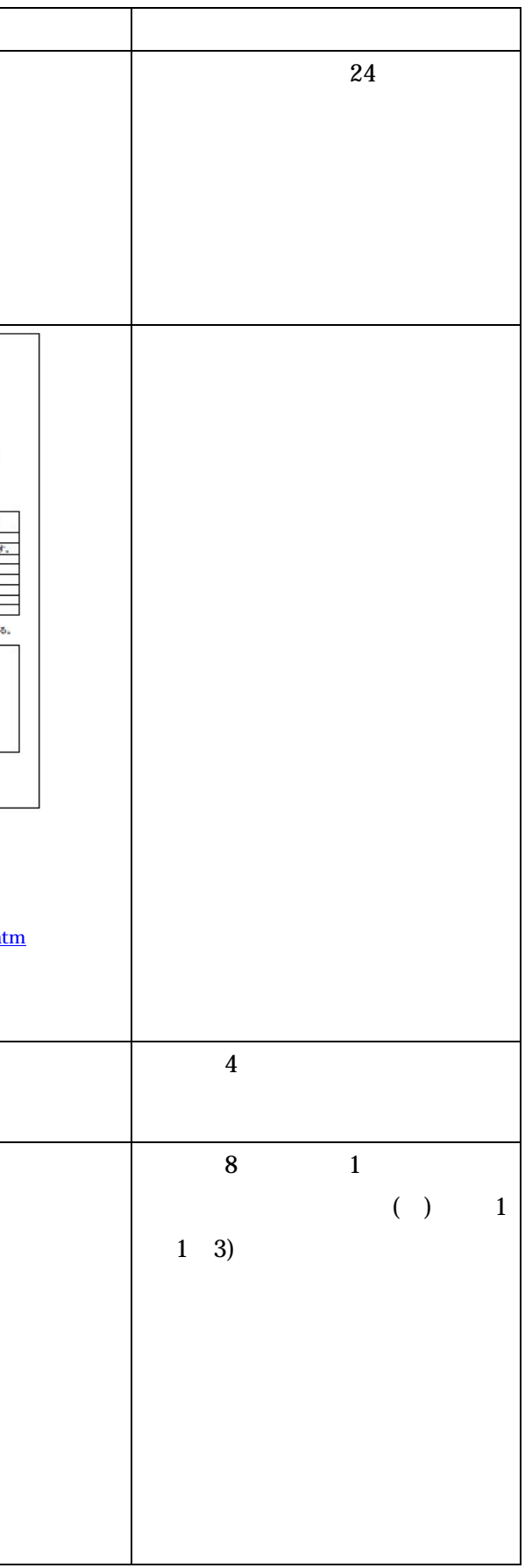

#### 平成 24年7月「三重県 CALS 電子納品運用マニュアル」新旧対照表

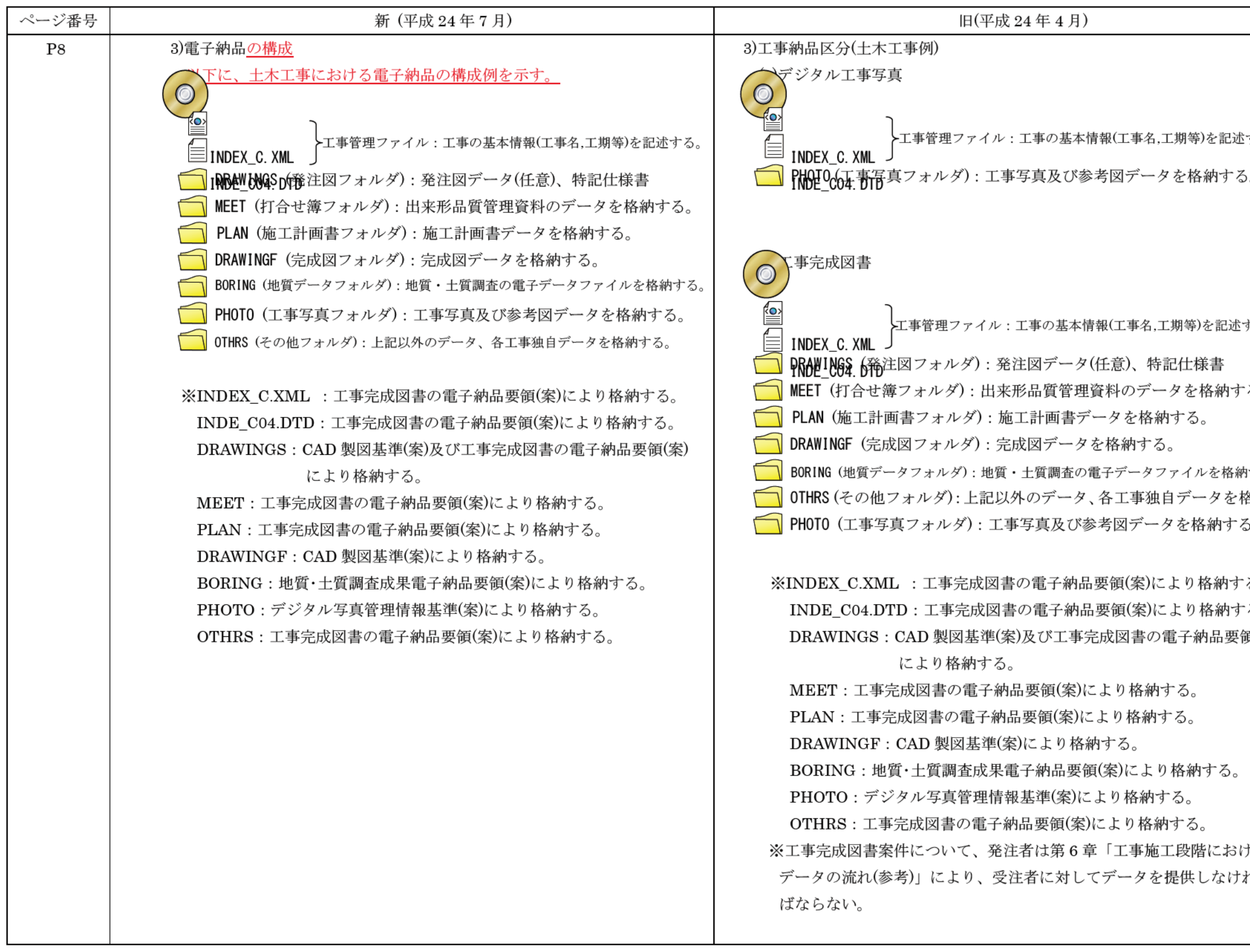

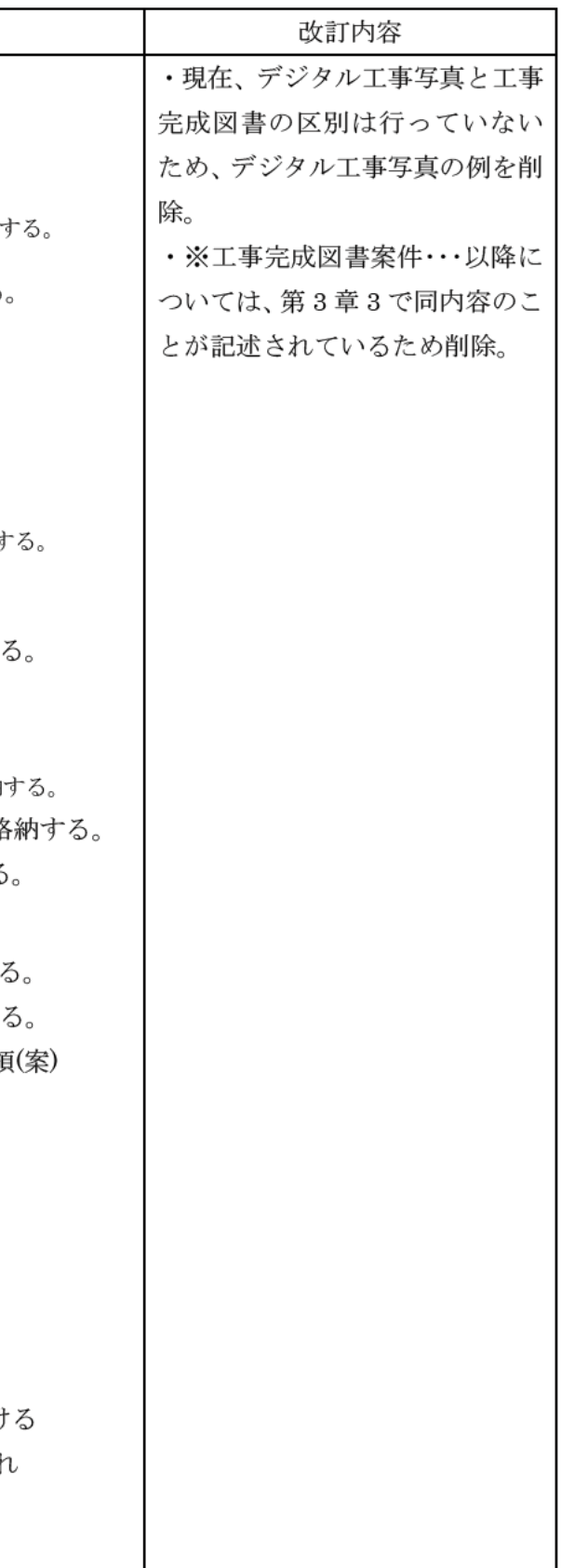

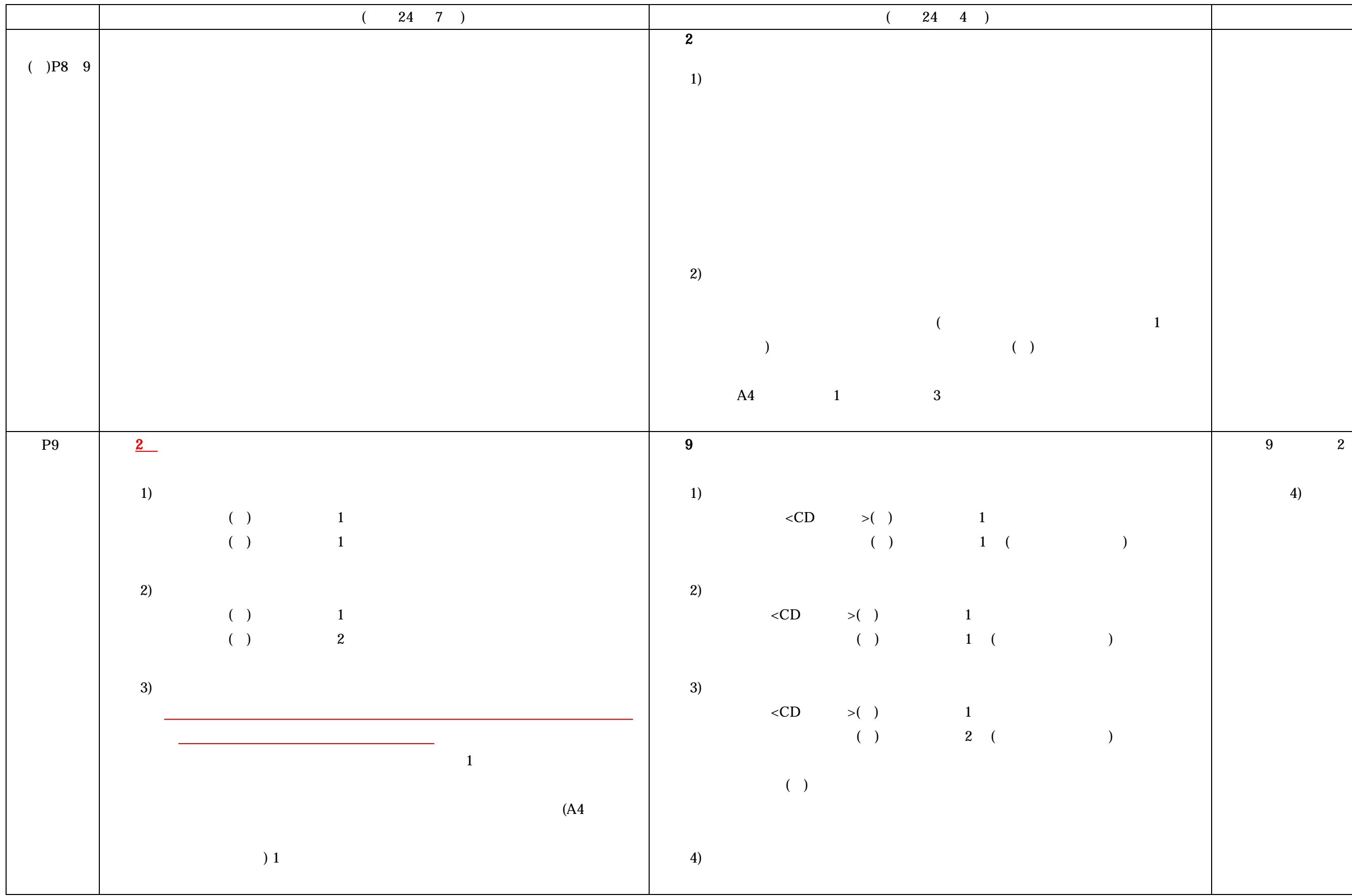

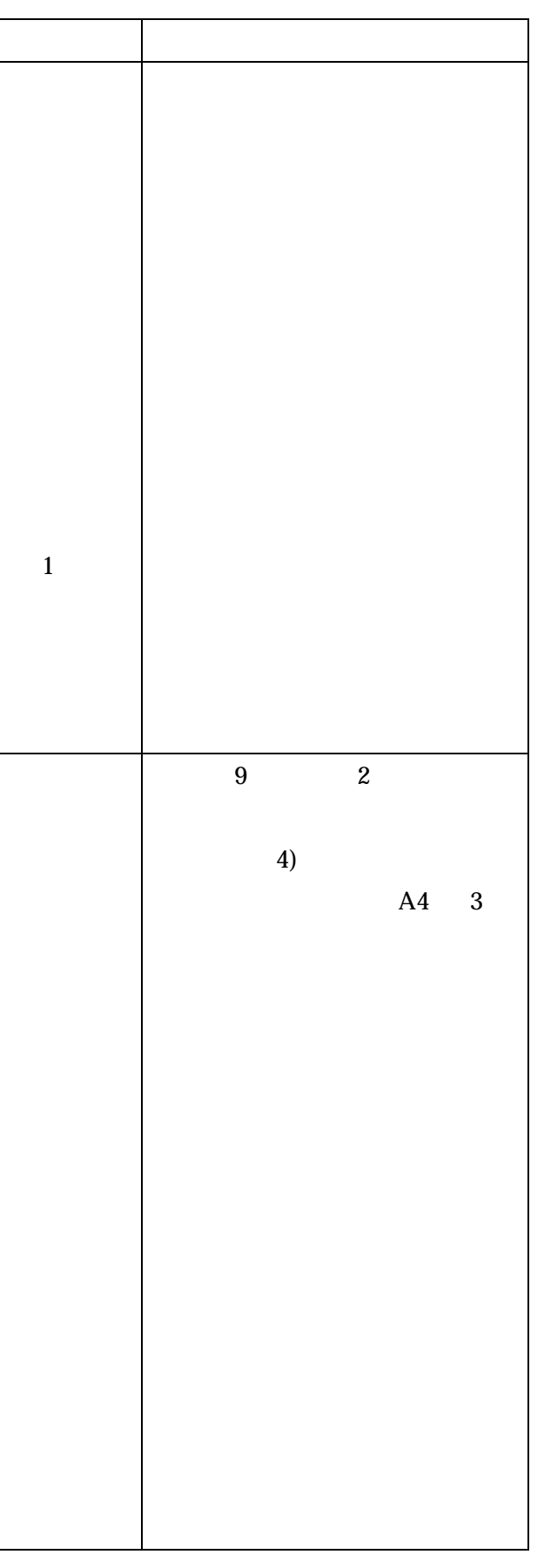

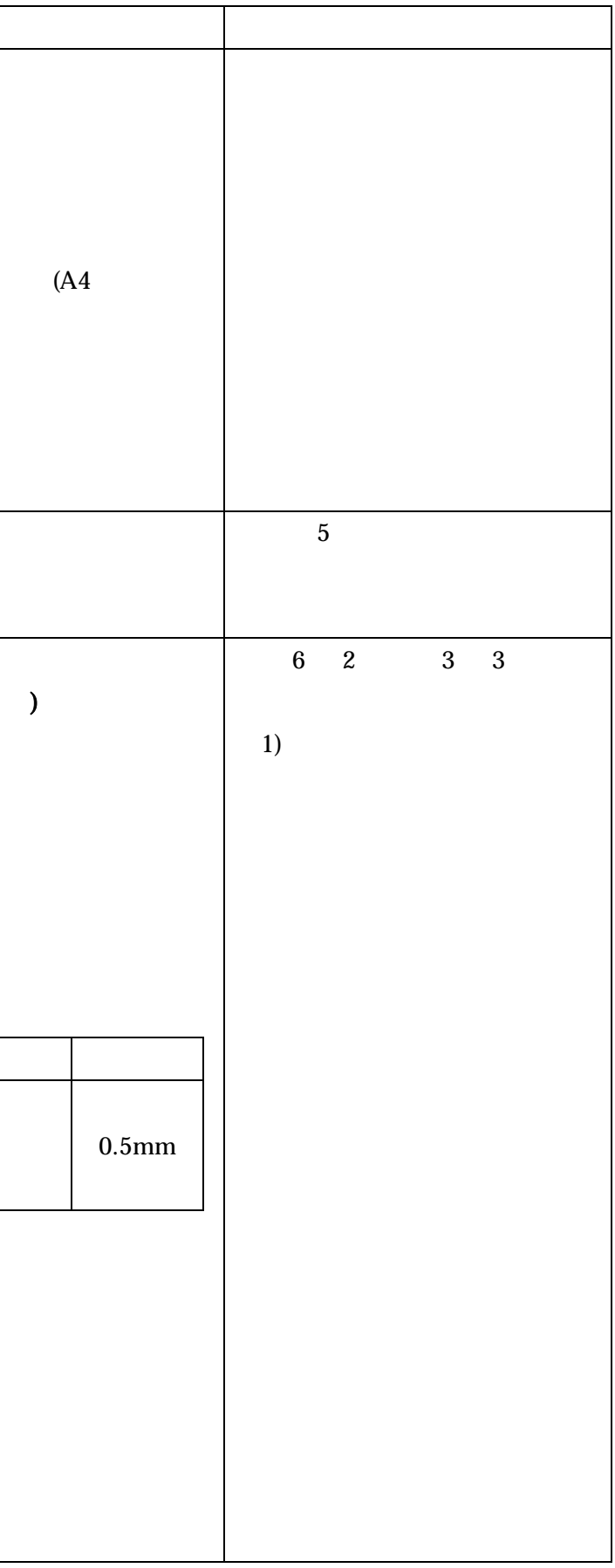

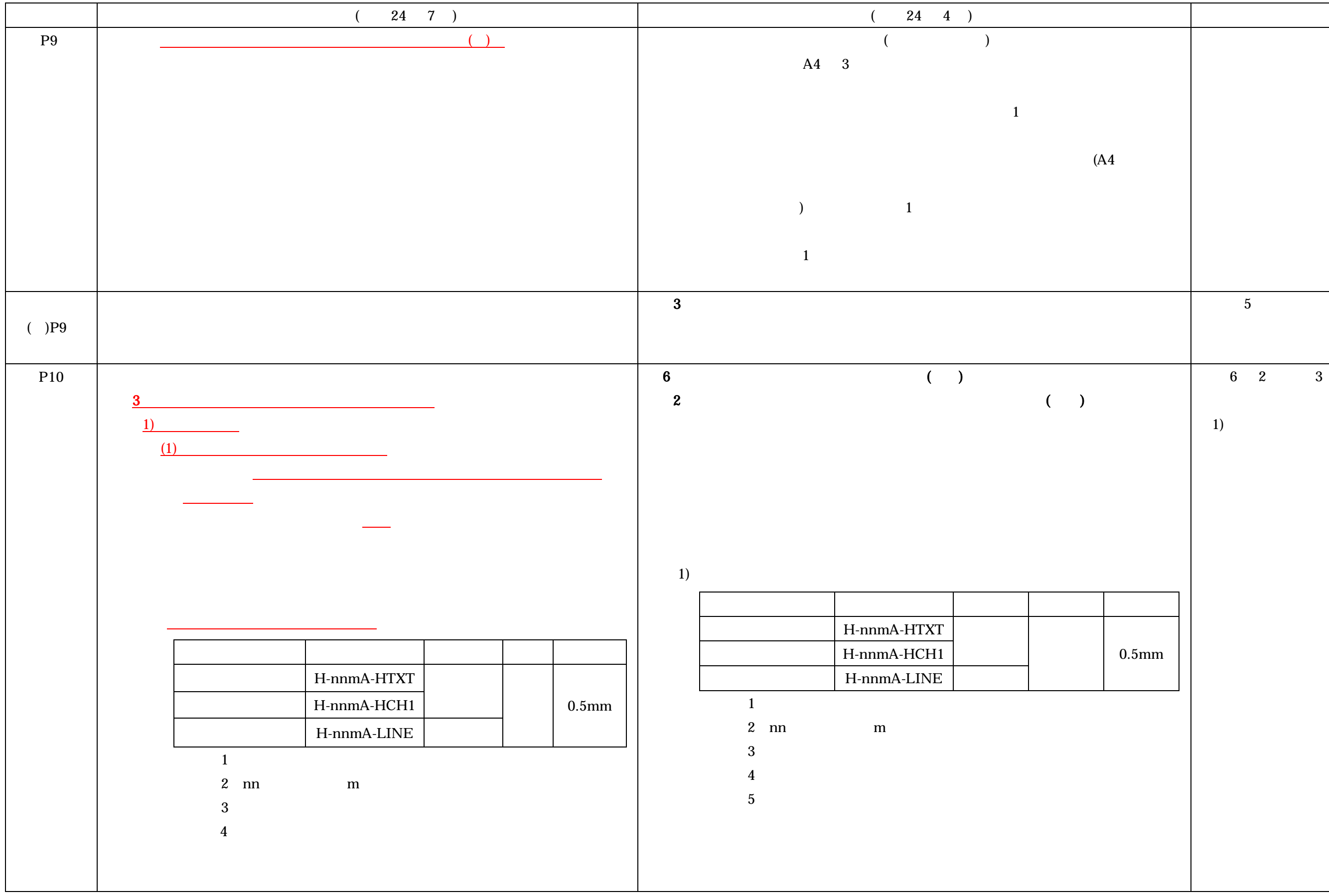

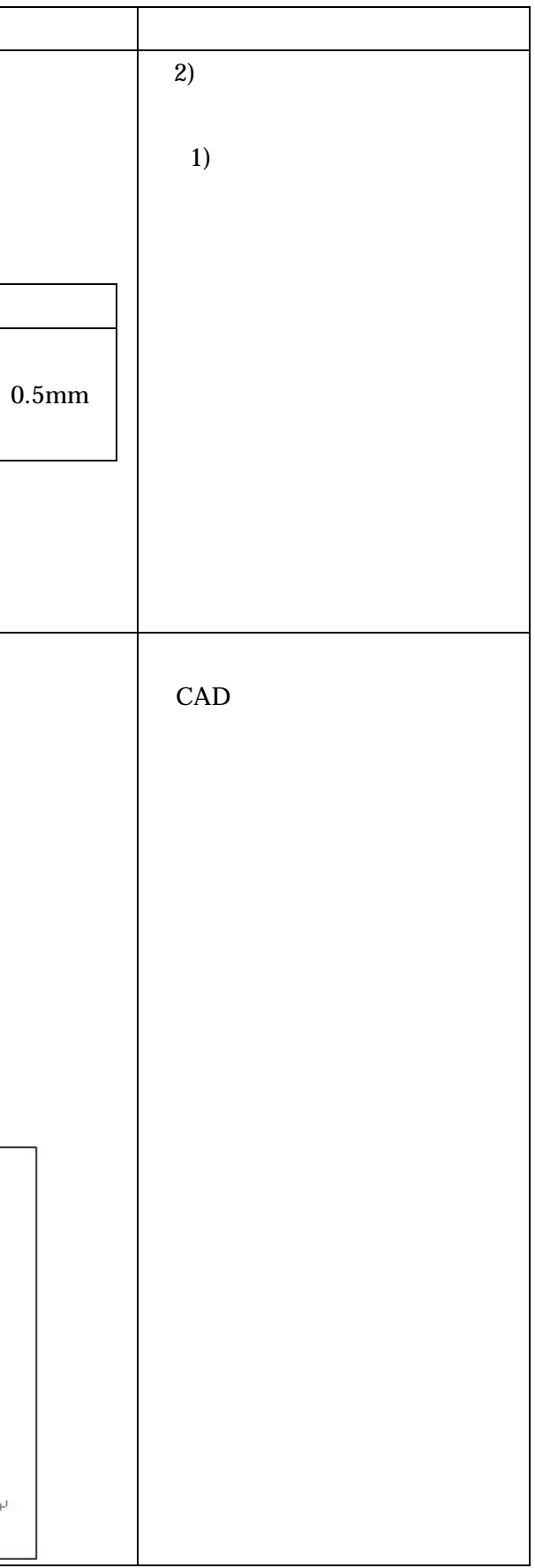

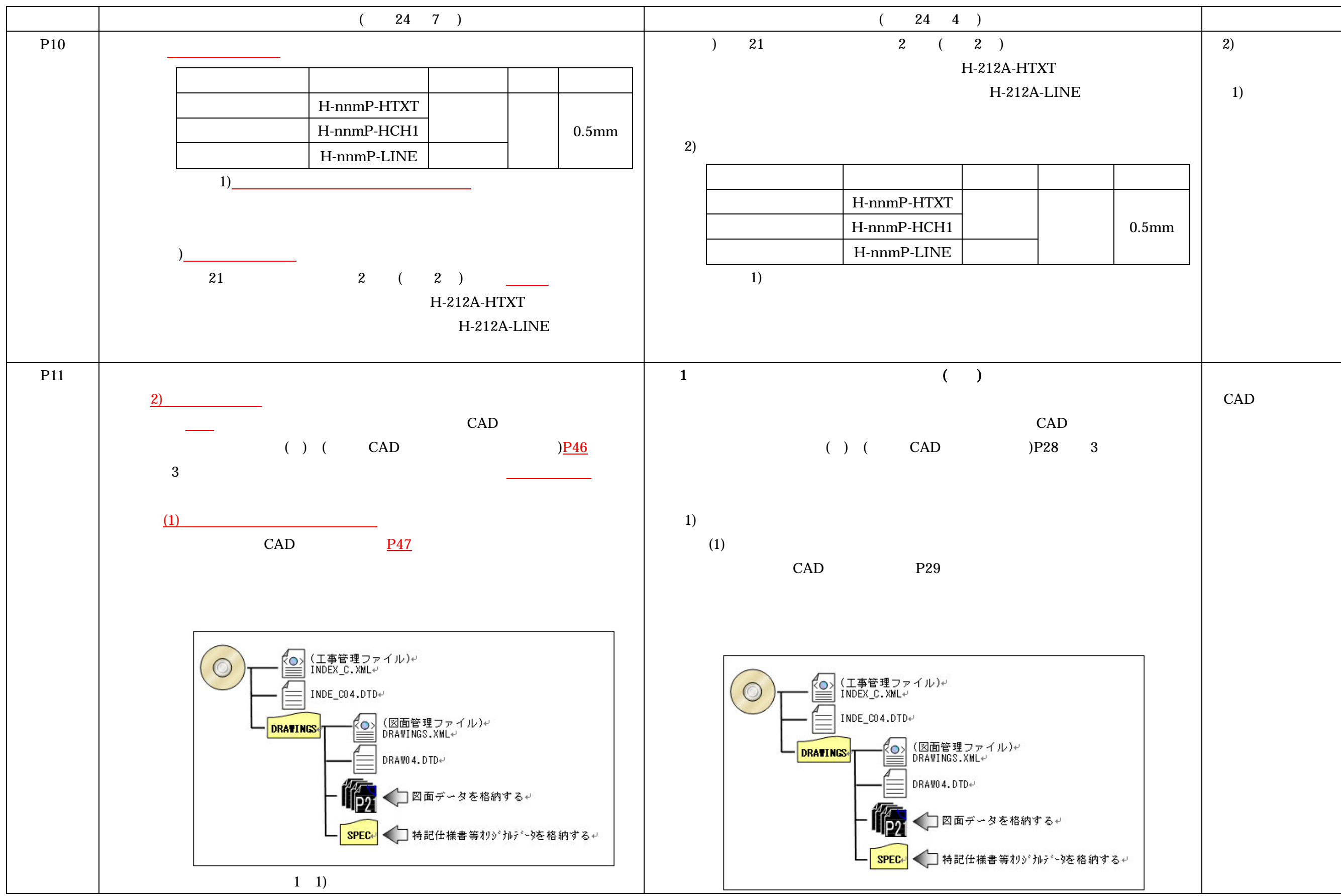

![](_page_11_Figure_1.jpeg)

![](_page_11_Picture_222.jpeg)

![](_page_12_Picture_367.jpeg)

13

![](_page_13_Picture_266.jpeg)

![](_page_14_Figure_1.jpeg)

![](_page_14_Picture_199.jpeg)

![](_page_15_Figure_1.jpeg)

![](_page_15_Picture_3.jpeg)

![](_page_16_Figure_1.jpeg)

![](_page_16_Picture_324.jpeg)

![](_page_17_Picture_270.jpeg)

![](_page_18_Figure_1.jpeg)

![](_page_18_Picture_197.jpeg)

![](_page_19_Picture_317.jpeg)